### <span id="page-0-0"></span> $1 + 1 = 0$  ou comment corriger les erreurs

### Nicolas Billerey

#### Laboratoire de Mathématiques Université Blaise Pascal – Clermont-Ferrand 2

### Fête de la science – Jeudi 13 octobre 2016

KORK@RKERKER E 1990

### Canal imparfait

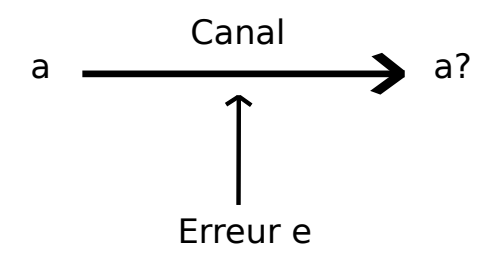

Nicolas Billerey  $1 + 1 = 0$  ou comment corriger les erreurs

イロト 大御 トメ 君 トメ 君 トッ 君 …

2/25

 $299$ 

#### [Les chiffres et les lettres](#page-2-0) [Détecter les erreurs](#page-39-0)

[Interlude : un tour de prestidigitation](#page-59-0) [D'un mot à l'autre](#page-62-0)

[Le corps](#page-3-0) F<sub>2</sub> **[ASCII](#page-32-0)** 

### <span id="page-2-0"></span>**Sommaire**

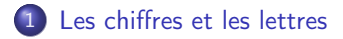

[Détecter les erreurs](#page-39-0)

3 [D'un mot à l'autre](#page-62-0)

イロメ イ母メ イヨメ イヨメーヨー

3/25

 $2990$ 

<span id="page-3-0"></span>[Détecter les erreurs](#page-39-0) [Interlude : un tour de prestidigitation](#page-59-0) [D'un mot à l'autre](#page-62-0)

[Le corps](#page-23-0) F<sub>2</sub> [ASCII](#page-32-0)

### Quelques rappels...

Nicolas Billerey  $1 + 1 = 0$  ou comment corriger les erreurs

K ロ > K 個 > K 差 > K 差 > → 差 → の Q Q →

[Détecter les erreurs](#page-39-0) [Interlude : un tour de prestidigitation](#page-59-0) [D'un mot à l'autre](#page-62-0)

[Le corps](#page-23-0) F<sub>2</sub> [ASCII](#page-32-0)

### Quelques rappels...

### Nombres pairs =  $\{ \ldots, -6, -4, -2, 0, 2, 4, 6, \ldots \}$

KID KARA KE KIER I E YOKO

[Détecter les erreurs](#page-39-0) [Interlude : un tour de prestidigitation](#page-59-0) [D'un mot à l'autre](#page-62-0)

[Le corps](#page-23-0) F<sub>2</sub> [ASCII](#page-32-0)

### Quelques rappels...

Nombres pairs = {. . . , −6, −4, −2, 0, 2, 4, 6, . . .} Nombres impairs = {. . . , −5, −3, −1, 1, 3, 5, . . .}

K ロ > K 個 > K 差 > K 差 > → 差 → の Q Q →

[Détecter les erreurs](#page-39-0) [Interlude : un tour de prestidigitation](#page-59-0) [D'un mot à l'autre](#page-62-0)

[Le corps](#page-23-0) F<sub>2</sub> [ASCII](#page-32-0)

### Quelques rappels...

nombre pair

K ロ ▶ K 레 ▶ K 로 ▶ K 로 ▶ - 트 - K 9 Q O

[Détecter les erreurs](#page-39-0) [Interlude : un tour de prestidigitation](#page-59-0) [D'un mot à l'autre](#page-62-0)

[Le corps](#page-23-0) F2 [ASCII](#page-32-0)

### Quelques rappels...

### $n$ ombre pair  $n +$  nombre pair  $n =$

Nicolas Billerey  $1 + 1 = 0$  ou comment corriger les erreurs

(ロ) (個) (目) (目) (目) 2 のQQ 4/25

[Détecter les erreurs](#page-39-0) [Interlude : un tour de prestidigitation](#page-59-0) [D'un mot à l'autre](#page-62-0)

[Le corps](#page-23-0) F2 [ASCII](#page-32-0)

### Quelques rappels...

### nombre pair + nombre pair = nombre pair

Nicolas Billerey  $1 + 1 = 0$  ou comment corriger les erreurs

4/ □ ▶ 4/ 전화 4/4 동시 4 동시 20 0 9 0 0 4/25

[Détecter les erreurs](#page-39-0) [Interlude : un tour de prestidigitation](#page-59-0) [D'un mot à l'autre](#page-62-0)

[Le corps](#page-23-0) F2 [ASCII](#page-32-0)

## Quelques rappels...

nombre pair + nombre pair = nombre pair nombre impair

K □ ▶ K @ ▶ K 글 ▶ K 글 ▶ 그 글 → K Q Q O

[Détecter les erreurs](#page-39-0) [Interlude : un tour de prestidigitation](#page-59-0) [D'un mot à l'autre](#page-62-0)

[Le corps](#page-23-0) F2 [ASCII](#page-32-0)

## Quelques rappels...

nombre pair + nombre pair = nombre pair  $n$ ombre impair $+$  nombre pair $=$ 

K □ ▶ K @ ▶ K 글 ▶ K 글 ▶ 그 글 → K Q Q O

[Détecter les erreurs](#page-39-0) [Interlude : un tour de prestidigitation](#page-59-0) [D'un mot à l'autre](#page-62-0)

[Le corps](#page-23-0) F2 [ASCII](#page-32-0)

### Quelques rappels...

nombre pair + nombre pair = nombre pair nombre impair + nombre pair = nombre impair

K □ ▶ K @ ▶ K 글 ▶ K 글 ▶ 그 글 → K Q Q O

[Détecter les erreurs](#page-39-0) [Interlude : un tour de prestidigitation](#page-59-0) [D'un mot à l'autre](#page-62-0)

[Le corps](#page-23-0) F2 [ASCII](#page-32-0)

### Quelques rappels...

nombre pair + nombre pair = nombre pair nombre impair + nombre pair = nombre impair nombre impair

K ロ ▶ K 레 ▶ K 로 ▶ K 로 ▶ - 트 - K 9 Q O

[Le corps](#page-23-0) F2 [ASCII](#page-32-0)

[Détecter les erreurs](#page-39-0) [Interlude : un tour de prestidigitation](#page-59-0) [D'un mot à l'autre](#page-62-0)

# Quelques rappels...

nombre pair + nombre pair = nombre pair nombre impair + nombre pair = nombre impair nombre impair + nombre impair =

K □ ▶ K @ ▶ K 글 ▶ K 글 ▶ 그 글 → K Q Q O

[Détecter les erreurs](#page-39-0) [Interlude : un tour de prestidigitation](#page-59-0) [D'un mot à l'autre](#page-62-0)

[Le corps](#page-23-0) F2 [ASCII](#page-32-0)

### Quelques rappels...

nombre pair + nombre pair = nombre pair nombre impair + nombre pair = nombre impair nombre impair + nombre impair = nombre pair

**KO K G K E K E F K G K K K K K K K K K K** 

[Détecter les erreurs](#page-39-0) [Interlude : un tour de prestidigitation](#page-59-0) [D'un mot à l'autre](#page-62-0)

[Le corps](#page-23-0) F2 [ASCII](#page-32-0)

### Quelques rappels...

0 + nombre pair = nombre pair nombre impair + nombre pair = nombre impair nombre impair + nombre impair = nombre pair

**KORK EX KEY KEY KORA** 

[Détecter les erreurs](#page-39-0) [Interlude : un tour de prestidigitation](#page-59-0) [D'un mot à l'autre](#page-62-0)

[Le corps](#page-23-0) F2 [ASCII](#page-32-0)

### Quelques rappels...

 $0 +$  $0 =$  nombre pair nombre impair + nombre pair = nombre impair nombre impair + nombre impair = nombre pair

K ロ ▶ K 레 ▶ K 로 ▶ K 로 ▶ - 트 - K 9 Q O

[Détecter les erreurs](#page-39-0) [Interlude : un tour de prestidigitation](#page-59-0) [D'un mot à l'autre](#page-62-0)

[Le corps](#page-23-0) F2 [ASCII](#page-32-0)

### Quelques rappels...

#### $0 +$  $0 =$  $\Omega$ nombre impair + nombre pair = nombre impair nombre impair + nombre impair = nombre pair

K □ ▶ K @ ▶ K 글 ▶ K 글 ▶ 그 글 → K Q Q O

[Le corps](#page-23-0) F2 [ASCII](#page-32-0)

[Détecter les erreurs](#page-39-0) [Interlude : un tour de prestidigitation](#page-59-0) [D'un mot à l'autre](#page-62-0)

# Quelques rappels...

#### $0 +$  $0 =$ 0 1 + nombre pair = nombre impair nombre impair + nombre impair = nombre pair

K ロ ▶ K 레 ▶ K 로 ▶ K 로 ▶ - 트 - 이익(연)

[Le corps](#page-23-0) F2 [ASCII](#page-32-0)

[Détecter les erreurs](#page-39-0) [Interlude : un tour de prestidigitation](#page-59-0) [D'un mot à l'autre](#page-62-0)

# Quelques rappels...

 $0 +$  $0 =$ 0 1 + 0= nombre impair nombre impair + nombre impair = nombre pair

K □ ▶ K @ ▶ K 글 ▶ K 글 ▶ 그 글 → K Q Q O

[Le corps](#page-23-0) F2 [ASCII](#page-32-0)

[Détecter les erreurs](#page-39-0) [Interlude : un tour de prestidigitation](#page-59-0) [D'un mot à l'autre](#page-62-0)

# Quelques rappels...

#### $0 +$  $0 =$ 0  $1 +$  $0=$ 1 nombre impair + nombre impair = nombre pair

Nicolas Billerey  $1 + 1 = 0$  ou comment corriger les erreurs

4/ □ ▶ 4/ 전화 4/4 동시 4 동시 20 0 9 0 0 4/25

#### [Les chiffres et les lettres](#page-2-0) [Détecter les erreurs](#page-39-0)

[Interlude : un tour de prestidigitation](#page-59-0) [D'un mot à l'autre](#page-62-0) [Le corps](#page-23-0) F2 [ASCII](#page-32-0)

# Quelques rappels...

#### $0 +$  $0 =$ 0  $1 +$  $0=$ 1  $1 +$  nombre impair = nombre pair

Nicolas Billerey  $1 + 1 = 0$  ou comment corriger les erreurs

K □ ▶ K @ ▶ K 글 ▶ K 글 ▶ 그 글 → K Q Q O

[Détecter les erreurs](#page-39-0) [Interlude : un tour de prestidigitation](#page-59-0) [D'un mot à l'autre](#page-62-0)

[Le corps](#page-23-0) F2 [ASCII](#page-32-0)

### Quelques rappels...

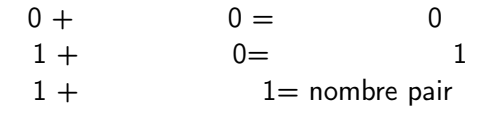

K ロ ▶ K 레 ▶ K 로 ▶ K 로 ▶ - 트 - 이익(연)

<span id="page-23-0"></span>[Détecter les erreurs](#page-39-0) [Interlude : un tour de prestidigitation](#page-59-0) [D'un mot à l'autre](#page-62-0)

[Le corps](#page-3-0) F2 [ASCII](#page-32-0)

### Quelques rappels...

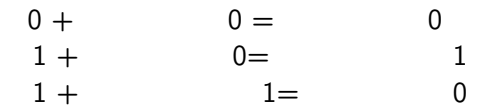

イロメ イ母メ イヨメ イヨメー ヨー

4/25

 $298$ 

[Détecter les erreurs](#page-39-0) [Interlude : un tour de prestidigitation](#page-59-0) [D'un mot à l'autre](#page-62-0)

[Le corps](#page-3-0) F<sub>2</sub> [ASCII](#page-32-0)

### Cherchez l'erreur !

Nicolas Billerey  $1 + 1 = 0$  ou comment corriger les erreurs

(ロ) (@) (혼) (혼) (혼) 25 (9) (0) 5/25

[Détecter les erreurs](#page-39-0) [Interlude : un tour de prestidigitation](#page-59-0) [D'un mot à l'autre](#page-62-0)

[Le corps](#page-3-0) F2 [ASCII](#page-32-0)

### Cherchez l'erreur !

# $1 + 1 = 0$ ???

Nicolas Billerey  $1 + 1 = 0$  ou comment corriger les erreurs

4 ロ ▶ ( 御 ▶ ( 重 ▶ ( 重 ▶ ) [ 重 | 1 ⊙ Q Q + 5/25

[Le corps](#page-3-0) F2 [ASCII](#page-32-0)

### Arithmétique modulo 2

On note  $F_2$  l'ensemble  $\{0,1\}$  muni des deux lois d'addition et de multiplication suivantes

KORK@RKERKER E 1990

[Le corps](#page-3-0) F2 [ASCII](#page-32-0)

### Arithmétique modulo 2

On note  $F_2$  l'ensemble  $\{0,1\}$  muni des deux lois d'addition et de multiplication suivantes

$$
\begin{array}{c|cc}\n\times & 0 & 1 \\
\hline\n0 & 0 & 0 \\
1 & 0 & 1\n\end{array}
$$

KORK@RKERKER E 1990

[Le corps](#page-3-0) F2 [ASCII](#page-32-0)

### Arithmétique modulo 2

On note  $F_2$  l'ensemble  $\{0,1\}$  muni des deux lois d'addition et de multiplication suivantes

$$
\begin{array}{c|cc}\n\times & 0 & 1 \\
\hline\n0 & 0 & 0 \\
1 & 0 & 1\n\end{array}\n\qquad\n\begin{array}{c|cc}\n+ & 0 & 1 \\
\hline\n0 & 0 & 1 \\
1 & 1 & 0\n\end{array}
$$

KORK@RKERKER E 1990

[Le corps](#page-3-0) F2 [ASCII](#page-32-0)

### Arithmétique modulo 2

On note  $F_2$  l'ensemble  $\{0,1\}$  muni des deux lois d'addition et de multiplication suivantes

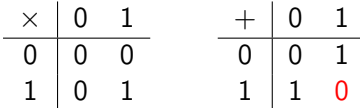

 $\bullet$  L'ensemble  $F_2$  ainsi construit est un corps.

KORK@RKERKER E 1990

[Le corps](#page-3-0) F2 [ASCII](#page-32-0)

## Arithmétique modulo 2

On note  $F_2$  l'ensemble  $\{0,1\}$  muni des deux lois d'addition et de multiplication suivantes

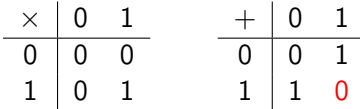

- $\bullet$  L'ensemble  $F_2$  ainsi construit est un corps.
- $\bullet$  Un élément de l'ensemble  $\mathsf{F}_2$  s'appelle un bit.

세 그 게 세 코 게 세 코 게 세 코 게 그리고

6/25

 $QQ$ 

[Le corps](#page-3-0) F2 [ASCII](#page-32-0)

## Arithmétique modulo 2

On note  $F_2$  l'ensemble  $\{0,1\}$  muni des deux lois d'addition et de multiplication suivantes

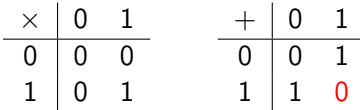

- $\bullet$  L'ensemble  $F_2$  ainsi construit est un corps.
- $\bullet$  Un élément de l'ensemble  $\mathsf{F}_2$  s'appelle un bit.
- Une suite de bits s'appelle un mot (binaire).

イロメ イ母メ イヨメ イヨメーヨー

6/25

 $QQ$ 

<span id="page-32-0"></span>[Détecter les erreurs](#page-39-0) [Interlude : un tour de prestidigitation](#page-59-0) [D'un mot à l'autre](#page-62-0)

[Le corps](#page-3-0) F2 [ASCII](#page-34-0)

### Un intérêt pratique

### Les bits forment les briques du langage des ordinateurs :

KORK@RKERKER E 1990

[Le corps](#page-3-0) F2 [ASCII](#page-34-0)

[Détecter les erreurs](#page-39-0) [Interlude : un tour de prestidigitation](#page-59-0) [D'un mot à l'autre](#page-62-0)

### Un intérêt pratique

Les bits forment les briques du langage des ordinateurs :  $0 \leftrightarrow$  le circuit est ouvert (le courant ne passe pas)

イロメ イ母メ イヨメ イヨメー ヨー

7/25

 $2Q$ 

[Le corps](#page-3-0) F2 [ASCII](#page-32-0)

<span id="page-34-0"></span>[Détecter les erreurs](#page-39-0) [Interlude : un tour de prestidigitation](#page-59-0) [D'un mot à l'autre](#page-62-0)

### Un intérêt pratique

Les bits forment les briques du langage des ordinateurs :  $0 \leftrightarrow$  le circuit est ouvert (le courant ne passe pas)  $1 \leftrightarrow$  le circuit est fermé (le courant passe)

イロト イ押 トイヨト イヨト ニヨー

7/25

 $QQ$ 

[Le corps](#page-3-0) F2 [ASCII](#page-32-0)

### La représentation ASCII

On dispose de 128 caractères (caractères latins, chiffres, signes de ponctuation, etc) :

 $\mathbf{A} \equiv \mathbf{A} + \mathbf{A} + \math$ 

8/25

 $2990$
[Les chiffres et les lettres](#page-2-0) [Détecter les erreurs](#page-39-0)

[Le corps](#page-3-0) F<sub>2</sub> [ASCII](#page-32-0)

[Interlude : un tour de prestidigitation](#page-59-0) [D'un mot à l'autre](#page-62-0)

## La représentation ASCII

On dispose de 128 caractères (caractères latins, chiffres, signes de ponctuation, etc) :

 $!$  "#\$%&'()\*+,-./  $0123456789:;<=>?$ **@ABCDEFGHIJKLMNO** PQRSTUVWXYZ[\]^ `abcdefghijklmno  $pqrstuvwxyz{}|$ 

イロト イ母 トイヨ トイヨ トーヨー

8/25

[Les chiffres et les lettres](#page-2-0) [Détecter les erreurs](#page-39-0)

[D'un mot à l'autre](#page-62-0)

[Interlude : un tour de prestidigitation](#page-59-0)

[Le corps](#page-3-0) F<sub>2</sub> [ASCII](#page-32-0)

La représentation ASCII

On dispose de 128 caractères (caractères latins, chiffres, signes de ponctuation, etc) :<br>| "#\$%&' ( ) \*+, - . /

 $0123456789:;<=>?$ **@ABCDEFGHIJKLMNO** PQRSTUVWXYZ[\]^ `abcdefghijklmno  $pqrstuvwxyz{}|$ 

Chaque caractère est représenté par un mot de 7 bits.

イロト イ母 トイヨ トイヨ トーヨー

8/25

[Les chiffres et les lettres](#page-2-0) [Détecter les erreurs](#page-39-0)

[D'un mot à l'autre](#page-62-0)

[Interlude : un tour de prestidigitation](#page-59-0)

[Le corps](#page-3-0) F<sub>2</sub> [ASCII](#page-32-0)

<span id="page-38-0"></span>La représentation ASCII

On dispose de 128 caractères (caractères latins, chiffres, signes de ponctuation, etc) :

 $!$  "#\$%&'()\*+,-./  $0123456789:;<=>?$ **@ABCDEFGHIJKLMNO** PQRSTUVWXYZ[\]^ `abcdefghijklmno  $pqrstuvwxyz{}|$ 

- Chaque caractère est représenté par un mot de 7 bits.
- Par exemple, a correspond à 1100001, et 1111000 à x.

イロト イ押 トイヨ トイヨ トーヨ

8/25

[Code de parité](#page-44-0) [Les codes détecteurs dans la vie courante](#page-54-0)

## <span id="page-39-0"></span>Sommaire

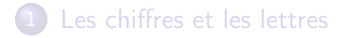

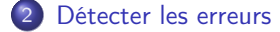

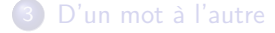

イロメ 不倒 メイモメ 不正 メーモー

9/25

 $2Q$ 

[Code de parité](#page-44-0) [Les codes détecteurs dans la vie courante](#page-54-0)

## Comment faire ?

Nicolas Billerey  $1 + 1 = 0$  ou comment corriger les erreurs

KID KARA KE KIER I E YOKO

[Code de parité](#page-44-0) [Les codes détecteurs dans la vie courante](#page-54-0)

## Comment faire ?

Il faut ajouter de la redondance...

メロト メタト メミト メミト 一番

10/25

 $QQ$ 

[Code de parité](#page-44-0) [Les codes détecteurs dans la vie courante](#page-54-0)

# Comment faire ?

#### Il faut ajouter de la redondance...

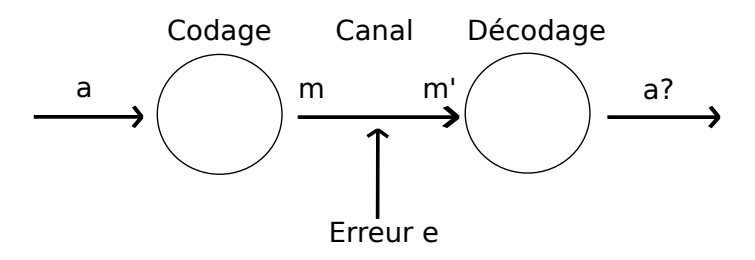

イロト イ母 トメ ヨ トメ ヨト

10/25

(重)  $QQ$ 

[Code de parité](#page-44-0) [Les codes détecteurs dans la vie courante](#page-54-0)

## Comment faire ?

## Il faut ajouter de la redondance... mais pas trop !

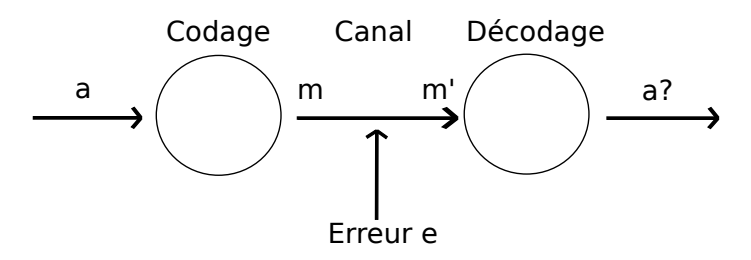

 $(1 - \epsilon + 1)$ 

10/25

GB 1  $QQ$ 

[Code de parité](#page-46-0) [Les codes détecteurs dans la vie courante](#page-54-0)

## <span id="page-44-0"></span>Code de parité : définition

• mot de 7 bits  $\rightsquigarrow$  mot de 8 bits (=octet).

KID KARA KE KIER I E YOKO

[Code de parité](#page-46-0) [Les codes détecteurs dans la vie courante](#page-54-0)

## Code de parité : définition

- mot de 7 bits  $\rightsquigarrow$  mot de 8 bits (=octet).
- Le 8-ième bit, appelé bit de parité, vaut

 $\int 0$  si le nombre de 1 du mot de 7 bits est pair 1 si le nombre de 1 du mot de 7 bits est impair

イロト イ団 トイヨト イヨト 一番

11/25

[Code de parité](#page-44-0) [Les codes détecteurs dans la vie courante](#page-54-0)

## <span id="page-46-0"></span>Code de parité : définition

- mot de 7 bits  $\rightsquigarrow$  mot de 8 bits (=octet).
- Le 8-ième bit, appelé bit de parité, vaut

 $\int 0$  si le nombre de 1 du mot de 7 bits est pair 1 si le nombre de 1 du mot de 7 bits est impair

• Maintenant a est codé par 11000011 et x par 11110000

イロト イ団 トイヨト イヨト 一番

11/25

 $QQ$ 

[Code de parité](#page-44-0) [Les codes détecteurs dans la vie courante](#page-54-0)

# Code de parité et addition dans  $F_2$

#### **Définition**

On appelle code de parité l'ensemble des mots de 8 bits de la forme

$$
b_1b_2b_3b_4b_5b_6b_7(b_1+b_2+b_3+b_4+b_5+b_6+b_7)
$$

où  $b_i = 0$  ou 1 et l'addition est celle de  $\mathsf{F}_2$ .

◆ロト→伊ト→連ト→連ト→連ト

12/25

[Code de parité](#page-44-0) [Les codes détecteurs dans la vie courante](#page-54-0)

# Code de parité et addition dans  $F_2$

#### **Définition**

On appelle code de parité l'ensemble des mots de 8 bits de la forme

$$
b_1b_2b_3b_4b_5b_6b_7(b_1+b_2+b_3+b_4+b_5+b_6+b_7)
$$

où  $b_i = 0$  ou 1 et l'addition est celle de  $\mathsf{F}_2$ .

01101010, 10101010, 00001111 sont des éléments du code de parité.

 $\overline{4}$  (d)  $\overline{4}$  (d)  $\overline{4}$  (d)  $\overline{4}$ 

12/25

[Code de parité](#page-44-0) [Les codes détecteurs dans la vie courante](#page-54-0)

# Code de parité et addition dans  $F_2$

#### Définition

On appelle code de parité l'ensemble des mots de 8 bits de la forme

$$
b_1b_2b_3b_4b_5b_6b_7(b_1+b_2+b_3+b_4+b_5+b_6+b_7)
$$

où  $b_i = 0$  ou 1 et l'addition est celle de  $\mathsf{F}_2$ .

- 01101010, 10101010, 00001111 sont des éléments du code de parité.
- 00001110, 11000001, 01010111 ne le sont pas.

イロメ イ母メ イヨメ イヨメーヨー

12/25

[Code de parité](#page-44-0) [Les codes détecteurs dans la vie courante](#page-54-0)

## Code de parité et détection

Nicolas Billerey  $1 + 1 = 0$  ou comment corriger les erreurs

KID KAR KE KE KE YA GA GA KILI

[Code de parité](#page-44-0) [Les codes détecteurs dans la vie courante](#page-54-0)

## Code de parité et détection

Si on change 1 bit dans un octet du code de parité, le résultat n'est plus dans le code de parité (et vice-versa).

 $\mathbf{1} \oplus \mathbf{1} \oplus \mathbf{$ 

13/25

[Code de parité](#page-44-0) [Les codes détecteurs dans la vie courante](#page-54-0)

## Code de parité et détection

- Si on change 1 bit dans un octet du code de parité, le résultat n'est plus dans le code de parité (et vice-versa).
- Le code de parité détecte donc 1 erreur, mais il ne la corrige pas.

イロメ イ母メ イヨメ イヨメーヨー

13/25

[Code de parité](#page-44-0) [Les codes détecteurs dans la vie courante](#page-54-0)

## <span id="page-53-0"></span>Code de parité et détection

- Si on change 1 bit dans un octet du code de parité, le résultat n'est plus dans le code de parité (et vice-versa).
- Le code de parité détecte donc 1 erreur, mais il ne la corrige pas.
- On parle de code détecteur.

イロメ イ母メ イヨメ イヨメー

13/25

(B)  $200$ 

<span id="page-54-0"></span>[Les codes détecteurs dans la vie courante](#page-57-0)

(ロ) (日) (ミ) (ミ) (ミ) 등 990 14/25

[Code de parité](#page-44-0) [Les codes détecteurs dans la vie courante](#page-57-0)

#### Le numéro INSEE

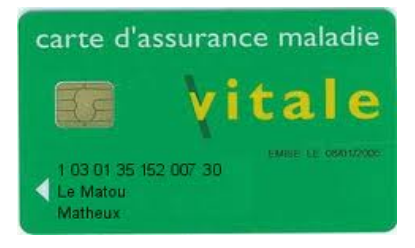

◆ロト→伊ト→連ト→連ト→連ト

14/25

[Code de parité](#page-44-0) [Les codes détecteurs dans la vie courante](#page-57-0)

## <span id="page-56-0"></span>Le numéro INSEE

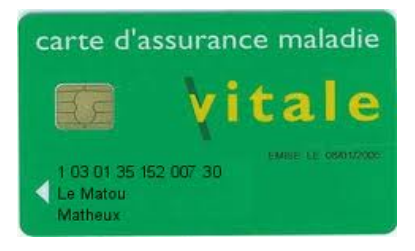

Les deux derniers chiffres du numéro INSEE correspondent à la clé.

K ロンバイ (同) メイヨンバ (ヨンバ) ヨー

14/25

[Code de parité](#page-44-0) [Les codes détecteurs dans la vie courante](#page-54-0)

## <span id="page-57-0"></span>Le numéro INSEE

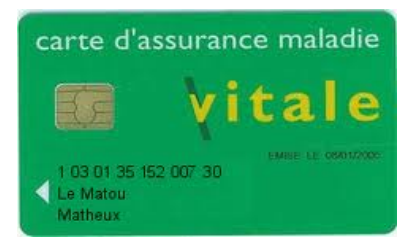

- Les deux derniers chiffres du numéro INSEE correspondent à la clé.
- La clé est définie par

97  $-$  (le reste de la division euclidienne de N par 97),

où N est le nombre formé des 13 [pre](#page-56-0)[m](#page-58-0)[ie](#page-53-0)[r](#page-54-0)[s](#page-57-0) [c](#page-58-0)[h](#page-53-0)[i](#page-54-0)[ff](#page-58-0)[re](#page-59-0)[s](#page-38-0)[.](#page-39-0)

14/25

 $2990$ 重工

[Code de parité](#page-44-0) [Les codes détecteurs dans la vie courante](#page-54-0)

# <span id="page-58-0"></span>Comment corriger les erreurs trouvées ?

KID KAR KE KE KE YA GA GA KILI

#### <span id="page-59-0"></span>Choisir un entier entre 0 et 15.

1日 → 1日 → 1월 → 1월 → 1월 → 1040 → 16/25

- Choisir un entier entre 0 et 15.
- Répondre aux sept questions suivantes. On a le droit de mentir au plus UNE fois.

- **O** Choisir un entier entre 0 et 15.
- Répondre aux sept questions suivantes. On a le droit de mentir au plus UNE fois.
- **■** L'entier choisi est-il inférieur ou égal à 7?
- **2** L'entier choisi est-il dans l'ensemble  $\{0, 1, 2, 3, 8, 9, 10, 11\}$ ?
- $\bullet$  L'entier choisi est-il dans l'ensemble  $\{0, 1, 4, 5, 8, 9, 12, 13\}$ ?
- **4** L'entier choisi est-il pair?
- $\bullet$  L'entier choisi est-il dans l'ensemble  $\{0, 2, 5, 7, 9, 11, 12, 14\}$ ?
- L'entier choisi est-il dans l'ensemble  $\{0, 3, 4, 7, 9, 10, 13, 14\}$ ?
- $\bullet$  L'entier choisi est-il dans l'ensemble  $\{0, 3, 5, 6, 8, 11, 13, 14\}$ ?

イロメ イ母メ イヨメ イヨメーヨー

16/25

[Correction et distance](#page-63-0) [Détecter et corriger](#page-76-0) [Le code de Hamming](#page-93-0) [7, 4, 3]

## <span id="page-62-0"></span>**Sommaire**

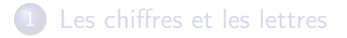

[Détecter les erreurs](#page-39-0)

3 [D'un mot à l'autre](#page-62-0)

メロト メタト メミト メミト 一番

17/25

 $2Q$ 

[Correction et distance](#page-69-0) [Détecter et corriger](#page-76-0) [Le code de Hamming](#page-93-0) [7, 4, 3]

<span id="page-63-0"></span>« Des chercheurs qui cherchent, on en trouve. Des chercheurs qui triqvent, on en cherche. »

KID KAR KE KE KE YA GA GA KILI

[Correction et distance](#page-69-0) [Détecter et corriger](#page-76-0) [Le code de Hamming](#page-93-0) [7, 4, 3]

« Des chercheurs qui cherchent, on en trouve. Des chercheurs qui triqvent, on en cherche. »

triqvent

メロト メタト メミト メミト 一重

18/25

 $QQ$ 

[Correction et distance](#page-69-0) [Détecter et corriger](#page-76-0) [Le code de Hamming](#page-93-0) [7, 4, 3]

« Des chercheurs qui cherchent, on en trouve. Des chercheurs qui triqvent, on en cherche. »

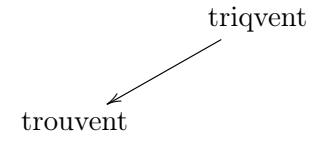

メロメ メ母メ メミメ メミメー

18/25

[Correction et distance](#page-69-0) [Détecter et corriger](#page-76-0) [Le code de Hamming](#page-93-0) [7, 4, 3]

« Des chercheurs qui cherchent, on en trouve. Des chercheurs qui triqvent, on en cherche. »

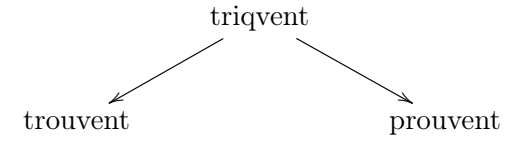

メロト メタト メミト メミト

18/25

[Correction et distance](#page-69-0) [Détecter et corriger](#page-76-0) [Le code de Hamming](#page-93-0) [7, 4, 3]

« Des chercheurs qui cherchent, on en trouve. Des chercheurs qui triqvent, on en cherche. »

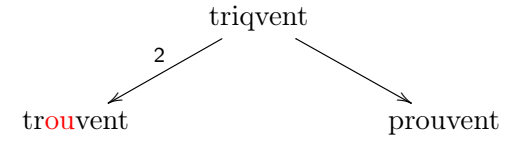

メロト メタト メミト メミト

18/25

[Correction et distance](#page-69-0) [Détecter et corriger](#page-76-0) [Le code de Hamming](#page-93-0) [7, 4, 3]

« Des chercheurs qui cherchent, on en trouve. Des chercheurs qui triqvent, on en cherche. »

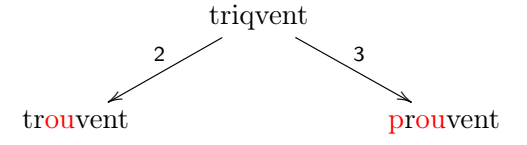

18/25

[Correction et distance](#page-63-0) [Détecter et corriger](#page-76-0) [Le code de Hamming](#page-93-0) [7, 4, 3]

<span id="page-69-0"></span>« Des chercheurs qui cherchent, on en trouve. Des chercheurs qui triqvent, on en cherche. »

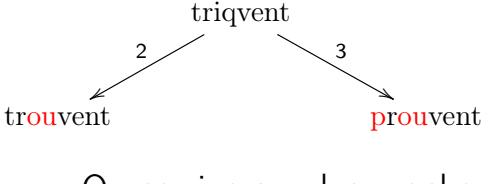

On corrige au plus proche.

 $\left\{ \begin{array}{ccc} 1 & 0 & 0 \\ 0 & 1 & 0 \end{array} \right.$ 

18/25

GB 1  $QQ$ 

[Correction et distance](#page-63-0) [Détecter et corriger](#page-76-0) [Le code de Hamming](#page-93-0) [7, 4, 3]

## Une distance entre les mots binaires ?

Définition intuitive : pour  $m$  et  $m'$  deux mots de même longueur,

KID KAR KE KE KE YA GA GA KILI

[Correction et distance](#page-63-0) [Détecter et corriger](#page-76-0) [Le code de Hamming](#page-93-0) [7, 4, 3]

Une distance entre les mots binaires ?

Définition intuitive : pour  $m$  et  $m'$  deux mots de même longueur,

 $d(m, m') = \sharp{\text{bits}}$  différents entre m et m'}

KID KAR KE KE KE YA GA GA KILI
[Correction et distance](#page-63-0) [Détecter et corriger](#page-76-0) [Le code de Hamming](#page-93-0) [7, 4, 3]

Une distance entre les mots binaires ?

Définition intuitive : pour  $m$  et  $m'$  deux mots de même longueur,

 $d(m, m') = \sharp{\text{bits}}$  différents entre m et m'}

Propriétés élémentaires

$$
d(m, m) = 0 \quad \text{et} \quad d(m, m') = d(m', m)
$$

quels que soient m et m'.

**KOL E KELKELKAPI KOLA** 

[Correction et distance](#page-63-0) [Détecter et corriger](#page-76-0) [Le code de Hamming](#page-93-0) [7, 4, 3]

# L'inégalité triangulaire

Nicolas Billerey  $1 + 1 = 0$  ou comment corriger les erreurs

KID KARA KE KIER I E YOKO

[Correction et distance](#page-63-0) [Détecter et corriger](#page-76-0) [Le code de Hamming](#page-93-0) [7, 4, 3]

# L'inégalité triangulaire

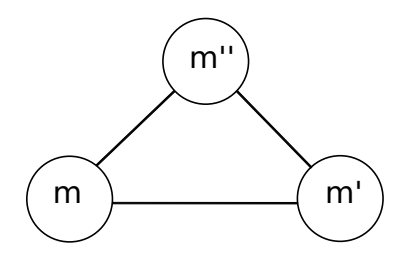

KID KARA KE KIER I E YOKO

[Correction et distance](#page-63-0) [Détecter et corriger](#page-76-0) [Le code de Hamming](#page-93-0) [7, 4, 3]

# L'inégalité triangulaire

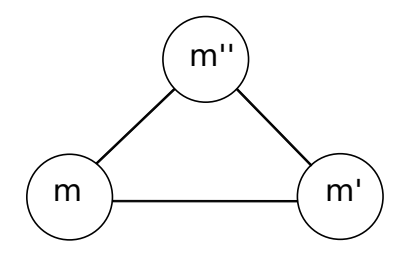

 $d(m, m') \leq d(m, m'') + d(m'', m')$ 

 $\mathbf{A} \equiv \mathbf{A} + \mathbf{A} + \mathbf{B} + \mathbf{A} + \mathbf{B} + \mathbf{A} + \mathbf{B} + \mathbf{A} + \mathbf{B} + \mathbf{A} + \mathbf{B} + \mathbf{A} + \mathbf{B} + \mathbf{A} + \mathbf{B} + \mathbf{A} + \mathbf{B} + \mathbf{A} + \mathbf{B} + \mathbf{A} + \mathbf{B} + \mathbf{A} + \mathbf{B} + \mathbf{A} + \mathbf{B} + \mathbf{A} + \mathbf{B} + \mathbf{A} + \mathbf{B} + \mathbf{A} + \math$ 

20/25

[Correction et distance](#page-63-0) [Détecter et corriger](#page-82-0) [Le code de Hamming](#page-93-0) [7, 4, 3]

# <span id="page-76-0"></span>Distance de Hamming et détection

Nicolas Billerey  $1 + 1 = 0$  ou comment corriger les erreurs

KID KARA KE KIER I E YOKO

[Correction et distance](#page-63-0) [Détecter et corriger](#page-82-0) [Le code de Hamming](#page-93-0) [7, 4, 3]

### Distance de Hamming et détection

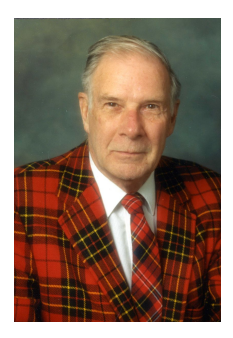

K ロ ▶ K 레 ▶ K 로 ▶ K 로 ▶ - 로 - K 이 Q Q Q

[Correction et distance](#page-63-0) [Détecter et corriger](#page-82-0) [Le code de Hamming](#page-93-0) [7, 4, 3]

# Distance de Hamming et détection

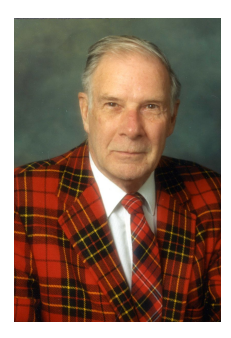

#### Définition

Un code est un ensemble de mots de même longueur. La longueur du code est la longueur des mots.

◆ロト→ ◆御ト→ 第ト→ ◆唐ト → 唐一

21/25

[Correction et distance](#page-63-0) [Détecter et corriger](#page-82-0) [Le code de Hamming](#page-93-0) [7, 4, 3]

# Distance de Hamming et détection

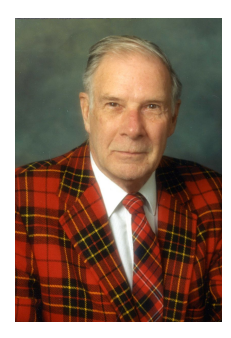

#### Définition

Un code est un ensemble de mots de même longueur. La longueur du code est la longueur des mots.

#### Définition

La distance de Hamming  $d_H$  d'un code est la distance minimale entre deux mots distincts du code.

◆ロト→伊ト→連ト→連ト→連ト

21/25

[Correction et distance](#page-63-0) [Détecter et corriger](#page-82-0) [Le code de Hamming](#page-93-0) [7, 4, 3]

# Distance de Hamming et détection

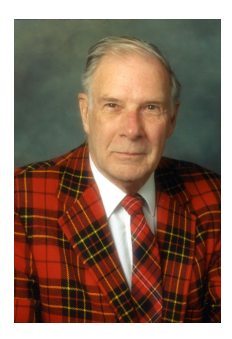

#### **Définition**

Un code est un ensemble de mots de même longueur. La longueur du code est la longueur des mots.

#### Définition

La distance de Hamming  $d_H$  d'un code est la distance minimale entre deux mots distincts du code.

La distance de Hamming du code de parité est

◆ロト→ ◆御ト→ 第ト→ ◆唐ト → 唐一

21/25

[Correction et distance](#page-63-0) [Détecter et corriger](#page-82-0) [Le code de Hamming](#page-93-0) [7, 4, 3]

# Distance de Hamming et détection

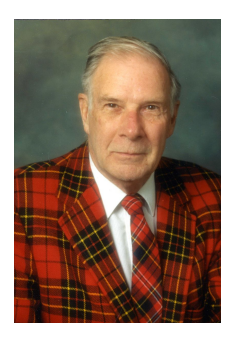

#### **Définition**

Un code est un ensemble de mots de même longueur. La longueur du code est la longueur des mots.

#### Définition

La distance de Hamming  $d_H$  d'un code est la distance minimale entre deux mots distincts du code.

La distance de Hamming du code de parité est 2.

◆ロト→ ◆御ト→ 第ト→ ◆唐ト → 唐一

21/25

[Correction et distance](#page-63-0) [Détecter et corriger](#page-76-0) [Le code de Hamming](#page-93-0) [7, 4, 3]

# <span id="page-82-0"></span>Distance de Hamming et détection

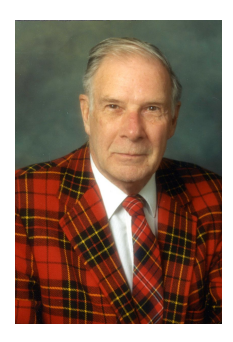

#### **Définition**

Un code est un ensemble de mots de même longueur. La longueur du code est la longueur des mots.

#### Définition

La distance de Hamming  $d_H$  d'un code est la distance minimale entre deux mots distincts du code.

- La distance de Hamming du code de parité est 2.
- $\bullet$  Un code de distance de Hamming d détecte  $d-1$  erreurs.

K □ ▶ K @ ▶ K 할 ▶ K 할 ▶ ( 할 → ) 익 Q Q

[Correction et distance](#page-63-0) [Détecter et corriger](#page-76-0) [Le code de Hamming](#page-93-0) [7, 4, 3]

# Distance de Hamming et correction

Nicolas Billerey  $1 + 1 = 0$  ou comment corriger les erreurs

KID KARA KE KIER I E YOKO

[Correction et distance](#page-63-0) [Détecter et corriger](#page-76-0) [Le code de Hamming](#page-93-0) [7, 4, 3]

## Distance de Hamming et correction

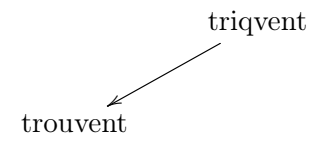

KID KARA KE KIER I E YOKO

[Correction et distance](#page-63-0) [Détecter et corriger](#page-76-0) [Le code de Hamming](#page-93-0) [7, 4, 3]

# Distance de Hamming et correction

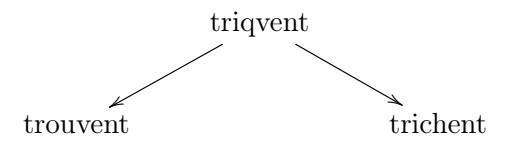

メロト メタト メミト メミト

22/25

그리다  $QQ$ 

[Correction et distance](#page-63-0) [Détecter et corriger](#page-76-0) [Le code de Hamming](#page-93-0) [7, 4, 3]

## Distance de Hamming et correction

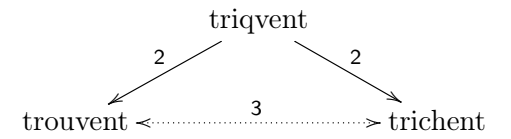

メロト メタト メミト メミト 一番

22/25

[Correction et distance](#page-63-0) [Détecter et corriger](#page-76-0) [Le code de Hamming](#page-93-0) [7, 4, 3]

# Distance de Hamming et correction

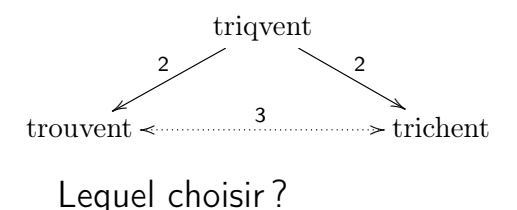

 $\left\{ \begin{array}{ccc} 1 & 0 & 0 \\ 0 & 1 & 0 \end{array} \right.$ 

22/25

(B)  $QQ$ 

[Correction et distance](#page-63-0) [Détecter et corriger](#page-76-0) [Le code de Hamming](#page-93-0) [7, 4, 3]

# Distance de Hamming et correction

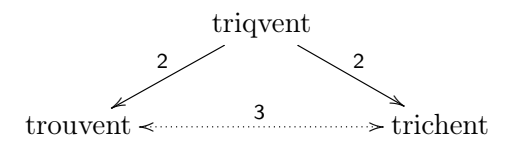

### Lequel choisir ? On ne sait pas !

イロト イ押ト イヨト イヨト

22/25

重工  $QQ$ 

[Correction et distance](#page-63-0) [Détecter et corriger](#page-76-0) [Le code de Hamming](#page-93-0) [7, 4, 3]

# Distance de Hamming et correction

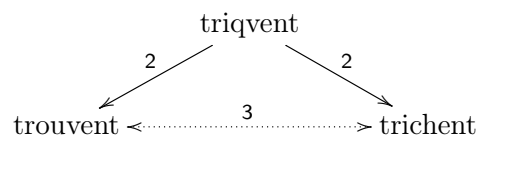

Lequel choisir ? On ne sait pas !

#### Définition

Un code C est dit *t*-correcteur s'il permet de corriger t erreurs, autrement dit, si pour tout mot  $m'$ , il existe au plus un élément  $m \in C$  tel que  $d(m', m) \leq t$ .

イロト イ母ト イヨト イヨト

22/25

 $QQ$ 

重

[Correction et distance](#page-63-0) [Détecter et corriger](#page-76-0) [Le code de Hamming](#page-93-0) [7, 4, 3]

# Distance de Hamming et correction (suite)

Nicolas Billerey  $1 + 1 = 0$  ou comment corriger les erreurs

K ロ ▶ K 레 ▶ K 로 ▶ K 로 ▶ - 로 - K 이 Q Q Q

[Correction et distance](#page-63-0) [Détecter et corriger](#page-76-0) [Le code de Hamming](#page-93-0) [7, 4, 3]

Distance de Hamming et correction (suite)

• Un code de distance de Hamming d est t-correcteur avec

$$
t = \begin{cases} (d-1)/2 & \text{si } d \text{ est impair} \\ (d-2)/2 & \text{si } d \text{ est pair} \end{cases}
$$

[Correction et distance](#page-63-0) [Détecter et corriger](#page-76-0) [Le code de Hamming](#page-93-0) [7, 4, 3]

Distance de Hamming et correction (suite)

• Un code de distance de Hamming d est t-correcteur avec

$$
t = \begin{cases} (d-1)/2 & \text{si } d \text{ est impair} \\ (d-2)/2 & \text{si } d \text{ est pair} \end{cases}
$$

En particulier, un code de distance de Hamming 3 corrige  $3 - 1$  $\frac{1}{2}$  = 1 erreur...

23/25

[Correction et distance](#page-63-0) [Détecter et corriger](#page-76-0) [Le code de Hamming](#page-95-0) [7, 4, 3]

<span id="page-93-0"></span>Le code de Hamming [7, 4, 3]

Le code de Hamming [7, 4, 3] est le code de longueur 7 constitué des seize mots suivants :

0000000, 0001111, 0010011, 0011100, 0100101, 0101010, 0110110, 0111001, 1000110, 1001001, 1010101, 1011010, 1100011, 1101100, 1110000, 1111111

K ロンバイ ランド ( ヨンバ ヨンバ ヨー)

24/25

[Correction et distance](#page-63-0) [Détecter et corriger](#page-76-0) [Le code de Hamming](#page-95-0) [7, 4, 3]

Le code de Hamming [7, 4, 3]

Le code de Hamming [7, 4, 3] est le code de longueur 7 constitué des seize mots suivants :

, 0001111, 0010011, 0011100, 0100101, , 0110110, 0111001, 1000110, 1001001, 1010101, , 1100011, 1101100, 1110000, 1111111 C'est l'ensemble des mots de la forme

$$
b_1b_2b_3b_4(b_1+b_2+b_4)(b_1+b_3+b_4)(b_2+b_3+b_4)
$$

avec  $b_i = 0$  ou 1.

イロメ イ母メ イヨメ イヨメーヨー

24/25

[Correction et distance](#page-63-0) [Détecter et corriger](#page-76-0) [Le code de Hamming](#page-93-0) [7, 4, 3]

<span id="page-95-0"></span>Le code de Hamming [7, 4, 3]

Le code de Hamming [7, 4, 3] est le code de longueur 7 constitué des seize mots suivants :

, 0001111, 0010011, 0011100, 0100101, , 0110110, 0111001, 1000110, 1001001, 1010101, , 1100011, 1101100, 1110000, 1111111 C'est l'ensemble des mots de la forme

 $b_1b_2b_3b_4(b_1+b_2+b_4)(b_1+b_3+b_4)(b_2+b_3+b_4)$ 

avec  $b_i = 0$  ou 1. Sa distance de Hamming vaut 3.

**YO A RELATE YOUR** 

[Correction et distance](#page-63-0) [Détecter et corriger](#page-76-0) [Le code de Hamming](#page-93-0) [7, 4, 3]

### Le tour déjoué

Nicolas Billerey  $1 + 1 = 0$  ou comment corriger les erreurs

メロト メタト メミト メミト

25/25

 $\equiv$  990

[Correction et distance](#page-63-0) [Détecter et corriger](#page-76-0) [Le code de Hamming](#page-93-0) [7, 4, 3]

#### Le tour déjoué

On a  $\{0,\ldots,15\}\longleftrightarrow \mathsf{F}_2^4$  par l'application qui à un entier  $N$  associe ses décimales  $(b_1, b_2, b_3, b_4)$  dans son écriture binaire :

 $\overline{4}$  (d)  $\overline{4}$  (d)  $\overline{4}$  (d)  $\overline{4}$ 

25/25

[Correction et distance](#page-63-0) [Détecter et corriger](#page-76-0) [Le code de Hamming](#page-93-0) [7, 4, 3]

#### Le tour déjoué

On a  $\{0,\ldots,15\}\longleftrightarrow \mathsf{F}_2^4$  par l'application qui à un entier  $N$  associe ses décimales  $(b_1, b_2, b_3, b_4)$  dans son écriture binaire :

 $N = b_1 + 2b_2 + 4b_2 + 8b_1$ .

 $\overline{4}$  (d)  $\overline{4}$  (d)  $\overline{4}$  (d)  $\overline{4}$ 

25/25

[Correction et distance](#page-63-0) [Détecter et corriger](#page-76-0) [Le code de Hamming](#page-93-0) [7, 4, 3]

#### Le tour déjoué

On a  $\{0,\ldots,15\}\longleftrightarrow \mathsf{F}_2^4$  par l'application qui à un entier  $N$  associe ses décimales  $(b_1, b_2, b_3, b_4)$  dans son écriture binaire :

$$
N = b_4 + 2b_3 + 4b_2 + 8b_1.
$$

$$
b_1=0\Longleftrightarrow N\leq 7
$$

 $\overline{4}$  (d)  $\overline{4}$  (d)  $\overline{4}$  (d)  $\overline{4}$ 

25/25

[Correction et distance](#page-63-0) [Détecter et corriger](#page-76-0) [Le code de Hamming](#page-93-0) [7, 4, 3]

#### Le tour déjoué

On a  $\{0,\ldots,15\}\longleftrightarrow \mathsf{F}_2^4$  par l'application qui à un entier  $N$  associe ses décimales  $(b_1, b_2, b_3, b_4)$  dans son écriture binaire :

$$
N = b_4 + 2b_3 + 4b_2 + 8b_1.
$$

$$
b_1 = 0 \Longleftrightarrow N \le 7
$$
  

$$
b_2 = 0 \Longleftrightarrow N \in \{0, 1, 2, 3, 8, 9, 10, 11\}
$$

 $\overline{4}$  (d)  $\overline{4}$  (d)  $\overline{4}$  (d)  $\overline{4}$ 

25/25

[Correction et distance](#page-63-0) [Détecter et corriger](#page-76-0) [Le code de Hamming](#page-93-0) [7, 4, 3]

#### Le tour déjoué

On a  $\{0,\ldots,15\}\longleftrightarrow \mathsf{F}_2^4$  par l'application qui à un entier  $N$  associe ses décimales  $(b_1, b_2, b_3, b_4)$  dans son écriture binaire :

$$
N = b_4 + 2b_3 + 4b_2 + 8b_1.
$$

$$
b_1 = 0 \Longleftrightarrow N \le 7
$$
  
\n
$$
b_2 = 0 \Longleftrightarrow N \in \{0, 1, 2, 3, 8, 9, 10, 11\}
$$
  
\n
$$
b_3 = 0 \Longleftrightarrow N \in \{0, 1, 4, 5, 8, 9, 12, 13\}
$$

 $\overline{4}$  (d)  $\overline{4}$  (d)  $\overline{4}$  (d)  $\overline{4}$ 

25/25

[Correction et distance](#page-63-0) [Détecter et corriger](#page-76-0) [Le code de Hamming](#page-93-0) [7, 4, 3]

#### Le tour déjoué

On a  $\{0,\ldots,15\}\longleftrightarrow \mathsf{F}_2^4$  par l'application qui à un entier  $N$  associe ses décimales  $(b_1, b_2, b_3, b_4)$  dans son écriture binaire :

$$
N = b_4 + 2b_3 + 4b_2 + 8b_1.
$$

$$
b_1 = 0 \Longleftrightarrow N \le 7
$$
  
\n
$$
b_2 = 0 \Longleftrightarrow N \in \{0, 1, 2, 3, 8, 9, 10, 11\}
$$
  
\n
$$
b_3 = 0 \Longleftrightarrow N \in \{0, 1, 4, 5, 8, 9, 12, 13\}
$$
  
\n
$$
b_4 = 0 \Longleftrightarrow N \text{ est pair}
$$

 $\overline{4}$  (d)  $\overline{4}$  (d)  $\overline{4}$  (d)  $\overline{4}$ 

25/25

[Correction et distance](#page-63-0) [Détecter et corriger](#page-76-0) [Le code de Hamming](#page-93-0) [7, 4, 3]

#### Le tour déjoué

On a  $\{0,\ldots,15\}\longleftrightarrow \mathsf{F}_2^4$  par l'application qui à un entier  $N$  associe ses décimales  $(b_1, b_2, b_3, b_4)$  dans son écriture binaire :

$$
N = b_4 + 2b_3 + 4b_2 + 8b_1.
$$

$$
b_1 = 0 \Longleftrightarrow N \le 7
$$
  
\n
$$
b_2 = 0 \Longleftrightarrow N \in \{0, 1, 2, 3, 8, 9, 10, 11\}
$$
  
\n
$$
b_3 = 0 \Longleftrightarrow N \in \{0, 1, 4, 5, 8, 9, 12, 13\}
$$
  
\n
$$
b_4 = 0 \Longleftrightarrow N \text{ est pair}
$$
  
\n
$$
b_1 + b_2 + b_4 = 0 \Longleftrightarrow N \in \{0, 2, 5, 7, 9, 11, 12, 14\}
$$

 $\overline{4}$  (d)  $\overline{4}$  (d)  $\overline{4}$  (d)  $\overline{4}$ 

25/25

[Correction et distance](#page-63-0) [Détecter et corriger](#page-76-0) [Le code de Hamming](#page-93-0) [7, 4, 3]

#### Le tour déjoué

On a  $\{0,\ldots,15\}\longleftrightarrow \mathsf{F}_2^4$  par l'application qui à un entier  $N$  associe ses décimales  $(b_1, b_2, b_3, b_4)$  dans son écriture binaire :

$$
N = b_4 + 2b_3 + 4b_2 + 8b_1.
$$

$$
b_1 = 0 \iff N \le 7
$$
  
\n
$$
b_2 = 0 \iff N \in \{0, 1, 2, 3, 8, 9, 10, 11\}
$$
  
\n
$$
b_3 = 0 \iff N \in \{0, 1, 4, 5, 8, 9, 12, 13\}
$$
  
\n
$$
b_4 = 0 \iff N \text{ est pair}
$$
  
\n
$$
b_1 + b_2 + b_4 = 0 \iff N \in \{0, 2, 5, 7, 9, 11, 12, 14\}
$$
  
\n
$$
b_1 + b_3 + b_4 = 0 \iff N \in \{0, 3, 4, 7, 9, 10, 13, 14\}
$$

 $\overline{4}$  (d)  $\overline{4}$  (d)  $\overline{4}$  (d)  $\overline{4}$ 

25/25

[Correction et distance](#page-63-0) [Détecter et corriger](#page-76-0) [Le code de Hamming](#page-93-0) [7, 4, 3]

#### Le tour déjoué

On a  $\{0,\ldots,15\}\longleftrightarrow \mathsf{F}_2^4$  par l'application qui à un entier  $N$  associe ses décimales  $(b_1, b_2, b_3, b_4)$  dans son écriture binaire :

$$
N = b_4 + 2b_3 + 4b_2 + 8b_1.
$$

$$
b_1 = 0 \iff N \le 7
$$
  
\n
$$
b_2 = 0 \iff N \in \{0, 1, 2, 3, 8, 9, 10, 11\}
$$
  
\n
$$
b_3 = 0 \iff N \in \{0, 1, 4, 5, 8, 9, 12, 13\}
$$
  
\n
$$
b_4 = 0 \iff N \text{ est pair}
$$
  
\n
$$
b_1 + b_2 + b_4 = 0 \iff N \in \{0, 2, 5, 7, 9, 11, 12, 14\}
$$
  
\n
$$
b_1 + b_3 + b_4 = 0 \iff N \in \{0, 3, 4, 7, 9, 10, 13, 14\}
$$
  
\n
$$
b_2 + b_3 + b_4 = 0 \iff N \in \{0, 3, 5, 6, 8, 11, 13, 14\}
$$

 $\overline{4}$  (d)  $\overline{4}$  (d)  $\overline{4}$  (d)  $\overline{4}$ 

25/25